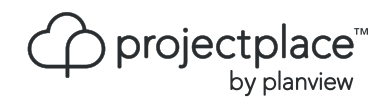

# Solution brief What's New in Projectplace

The October 2015 release of Projectplace enhances several aspects of the product for greater project intelligence. Some of the highlights are:

- New capabilities within Workload Management around workload trends, time estimates and assignee substitution.
- Improvements to collaboration and exporting information from Portfolios.

## Time estimation on cards

Team members can now provide time estimates on cards. Both the original estimate on the activity and the aggregated estimate from the individual cards are shown in the plan interface, providing a basis for discussions around time, scope and cost.

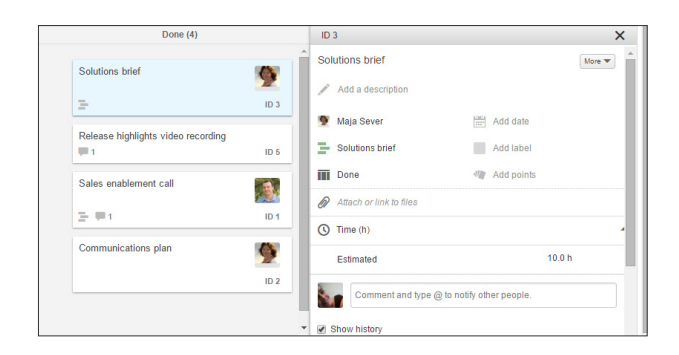

## Workload management

Workload Management in Projectplace enables selected users to gain visibility of commitments across all projects: who is working on what, the resource workload at any given point of time, and who might be available for additional work.

The Workload view provides information about all overdue, ongoing, and planned cards and activities with cards associated to them, for each project member within your account.

#### Time estimates on cards

Time estimates on cards can be visualized in the workload view in order to better assess the workload of a project member.

#### Workload trend

Introducing a new way of making sense of workload, the workload trend for each individual presents the number of cards and workload self-assessment over time in a graph. This helps managers find and predict the right workload for an individual.

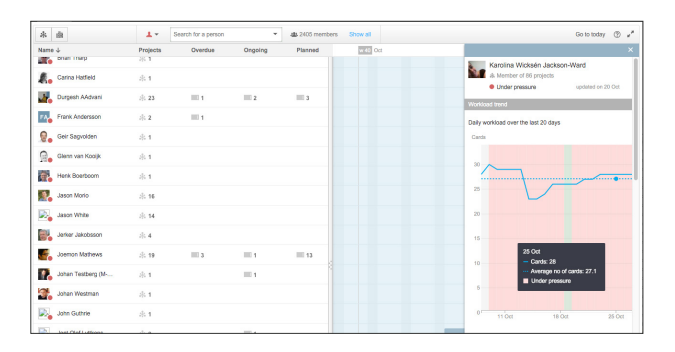

#### Assignee substitution

Gerry came down with the flu? Paula got a new position and needs to start immediately? Workload Management in Projectplace can now help you to not only find all the work that is currently assigned to a person, but also to reassign that work to a another team member.

# Reports

Reporting is an inevitable part of working in projects and an important way of communicating with internal and external stakeholders. With this release, we acknowledge the importance of exporting data from the project in various reports.

#### Export a list of the document and folder structure

Sometimes you need to keep a list of your projects to track changes or maybe adhere to standards or regulations. You are now able to export a list of your entire folder and document structure to Excel.

(The export function can be found under the cogwheel menu in Documents.)

#### Export contents of a portfolio to Excel

In addition to the existing portfolio report in Word format for stakeholders, this release introduces the capability to export portfolio information to Microsoft Excel for further manipulation.

(You can find the export function next to the column selector at the top right, in the portfolio view.)

#### Two-step verification

Two-step verification is an excellent way to add an additional level of security to your user accounts. This release provides the ability for account administrators to see which users are using this easy-to-use security measure. This information is also included when exporting people information to an Excel sheet in the toolbar.

(You can now see who has two-step verification turned on under the People tab of the project office.)

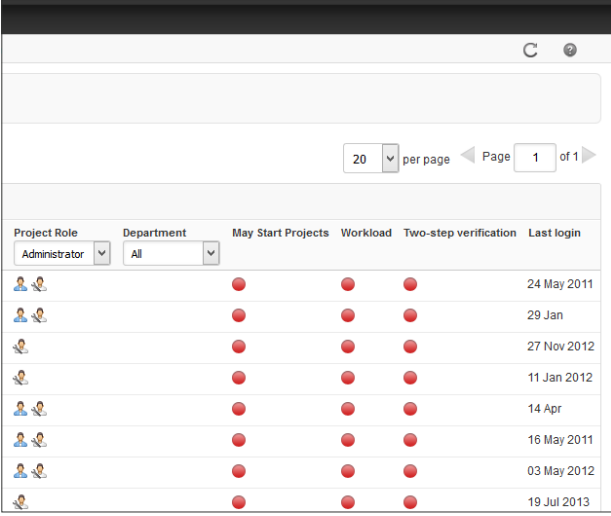

# Project Portfolios

Project Portfolios offer stakeholders and project managers a configurable interface for status reporting. Portfolios ensure that everyone involved shares the same picture of the status and progress of a group of projects and makes the process of decision-making smarter and easier.

#### Simplified communication with stakeholders

@-ref all members in Portfolios to make sure you engage all stakeholders in the conversation within the portfolio.

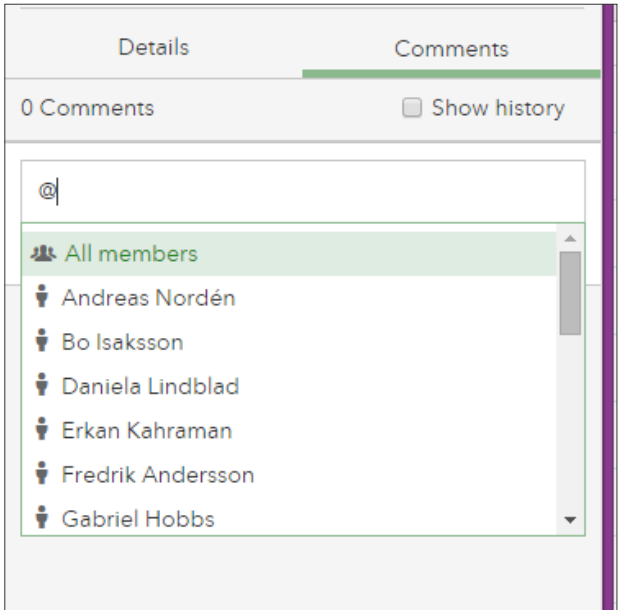

## For more information visit [Projectplace.com](http://www.Projectplace.com).

PLANVIEW<sup>®</sup>